## Graphing Performance Data on the Intranet

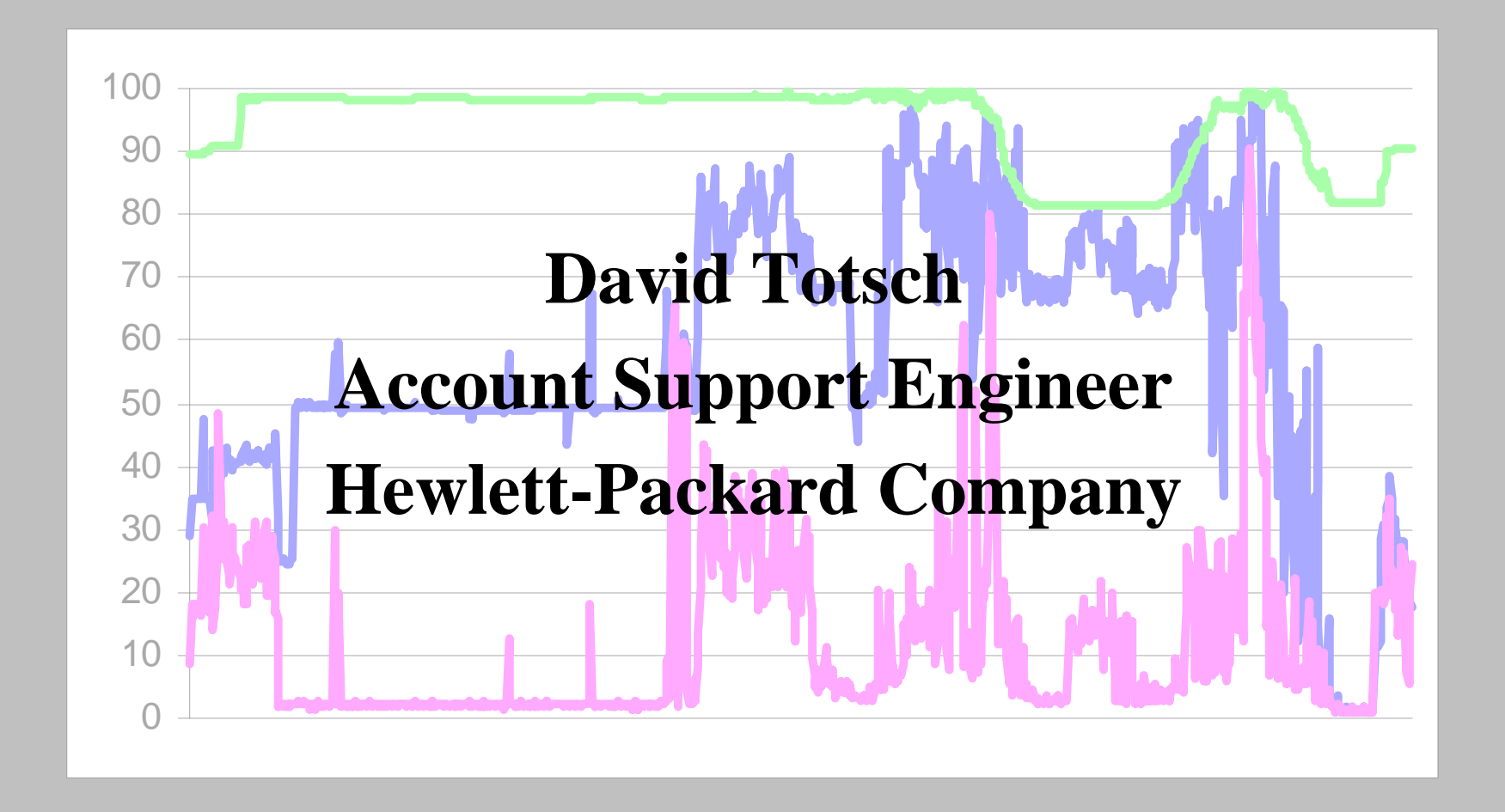

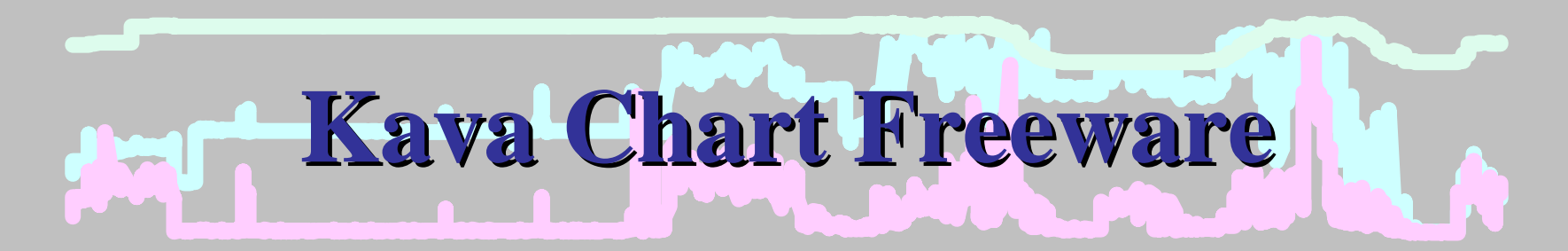

http://www.ve.com/

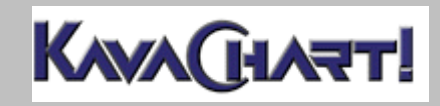

**HP World 2001**

 **Graphing Performance Data on the Intranet David Totsch**

**Slide 2 of 11**

# **Some simple HTML Some simple HTML**

```
</applet>
<applet code=javachart.applet.dateLineApp.class 
  archive="javachart/jars/line.jar,
  javachart/jars/date.jar, javachart/jars/base.jar"
  codebase=../../.. width=720 height=320>
  <param name=titleString value="Global Plot">
  <param name=titleFont value="TimesRoman,18,1">
```

```
<param name=xAxisOptions value="gridOn,AutoScale">
<param name=scalingType value="5">
<param name=yAxisOptions value="gridOn">
```
**.**

**.**

**.**

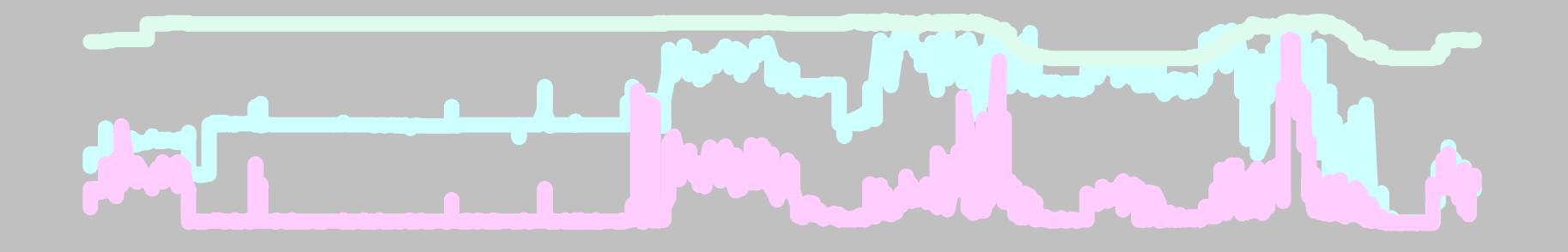

```
<param name=legendHorizontal value="true">
<param name=legendOn value="true">
<param name=legendllY value="0.0">
<param name=dataset0name value="CPU">
<param name=dataset1name value="Disk">
<param name=dataset2name value="Memory">
```

```
<param name=customDatasetHandler
  value="../data/XGlobal2.dat">
</applet>
```
**.**

**.**

**.**

**Slide 4 of 11**

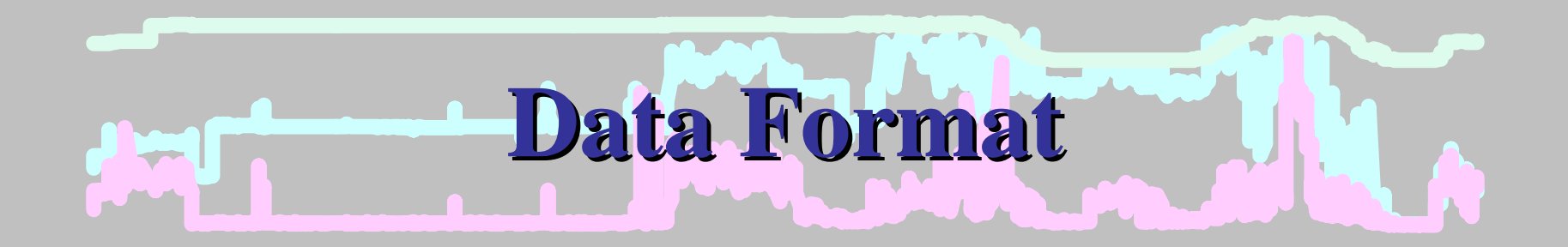

### mm/dd/yy HH:MM:SS,series1,series2,series3

#### extract(1) format:

### mm/dd/yy,HH:MM:SS,series1,series2,series3

**HP World 2001**

 **Graphing Performance Data on the Intranet David Totsch**

**Slide 5 of 11**

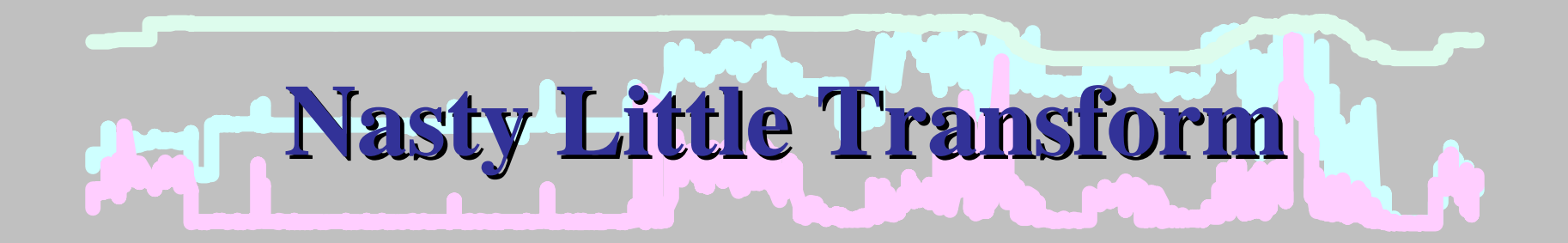

**sed "s#\([0-9][0-9]/[0-9][0-9]/[0-9][0-9]\),#\1 #"**

**HP World 2001**

 **Graphing Performance Data on the Intranet David Totsch**

**Slide 6 of 11**

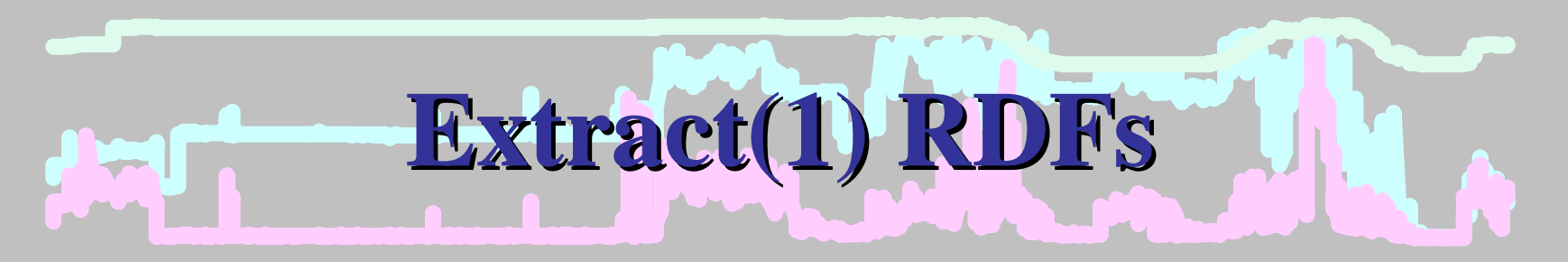

**FORMAT ASCIIHEADINGS OFFSEPARATOR="," SUMMARY=5MISSING=0**

**DATA TYPE GLOBALLAYOUT MULTIPLE**

**DATE**

**TIME**

**GBL\_CPU\_TOTAL\_UTIL GBL\_DISK\_UTIL\_PEAK GBL\_MEM\_UTIL** 

**HP World 2001**

 **Graphing Performance Data on the Intranet David Totsch**

**Slide 7 of 11**

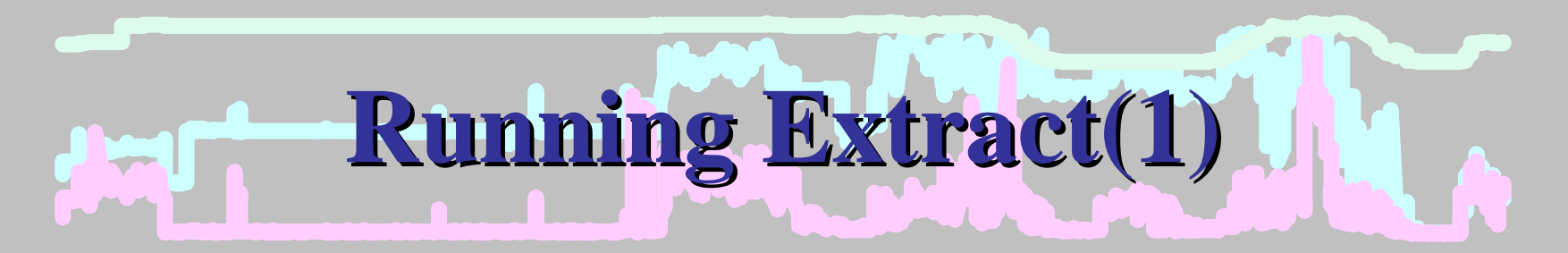

**extract -v \**

- 
- **-r global.rdf \**
- **-f global.out \**

**\${LOGFILE}**

- **-xp \ extract for export**
- **-adgn \ app,disk,global,net**

**HP World 2001**

 **Graphing Performance Data on the Intranet David Totsch**

**Slide 8 of 11**

# **What we wind up with... What we wind up with...**

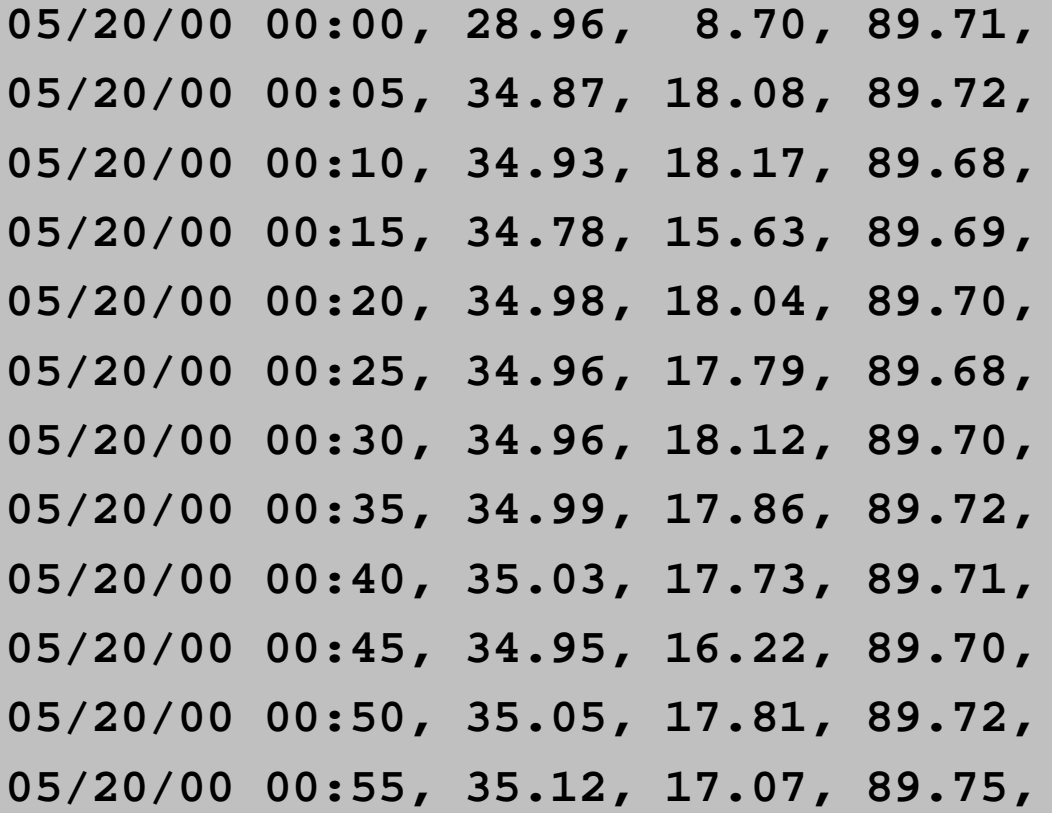

 **Graphing Performance Data on the Intranet David Totsch**

**Slide 9 of 11**

## **Using this methodology Using this methodology**

- Extract(1) can only be run on local host (you will have to transport data)
- Minimize the amount of data sent to the display host (Java has to translate data there)

# **PerfView PerfView Batch**

#### http://www.openview.hp.com/library/papers/P apers\_HTML-20.asp

**HP World 2001**

 **Graphing Performance Data on the Intranet David Totsch**

**Slide 11 of 11**